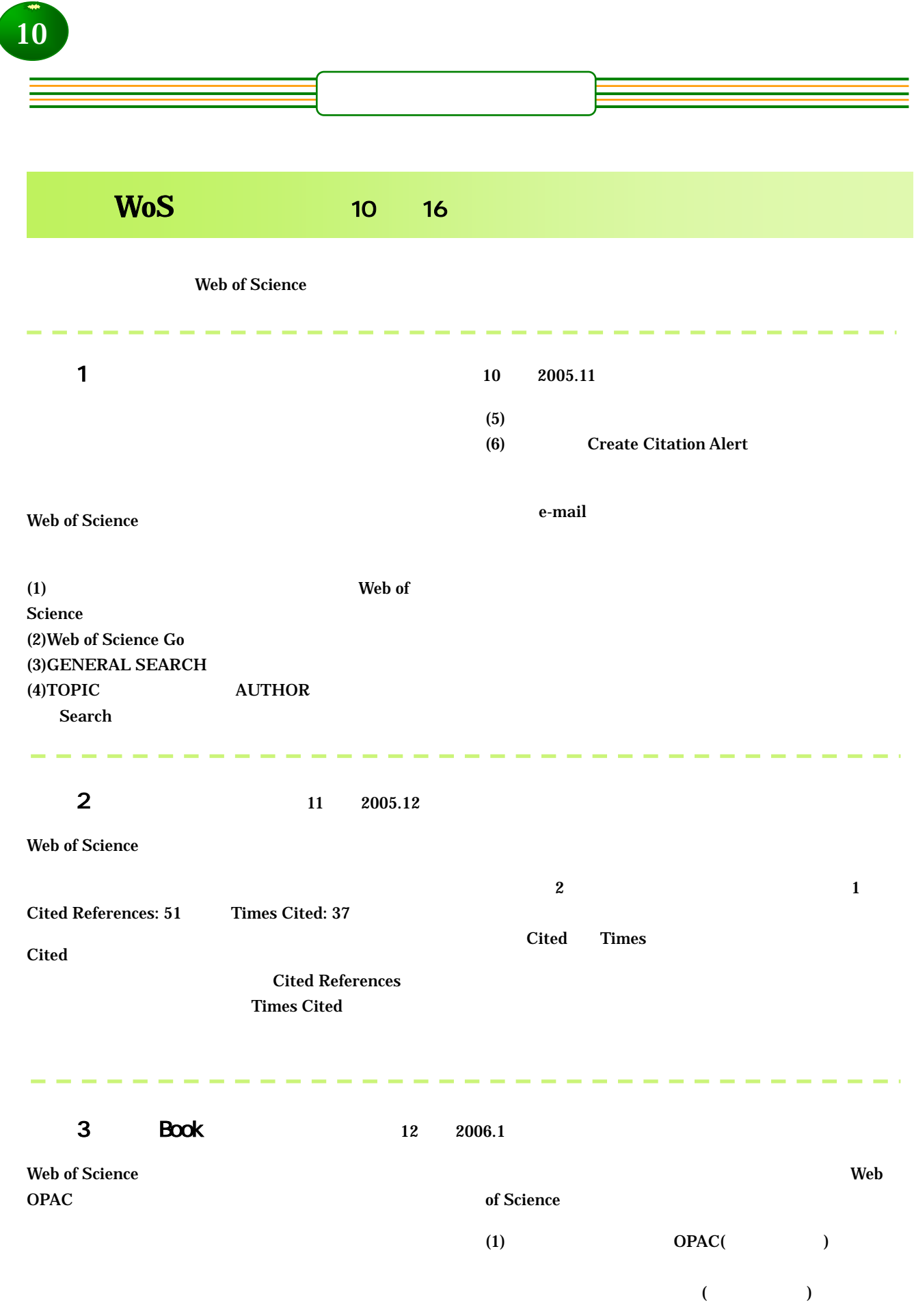

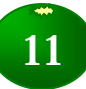

÷,  $\sim$  **Contract** 

÷,

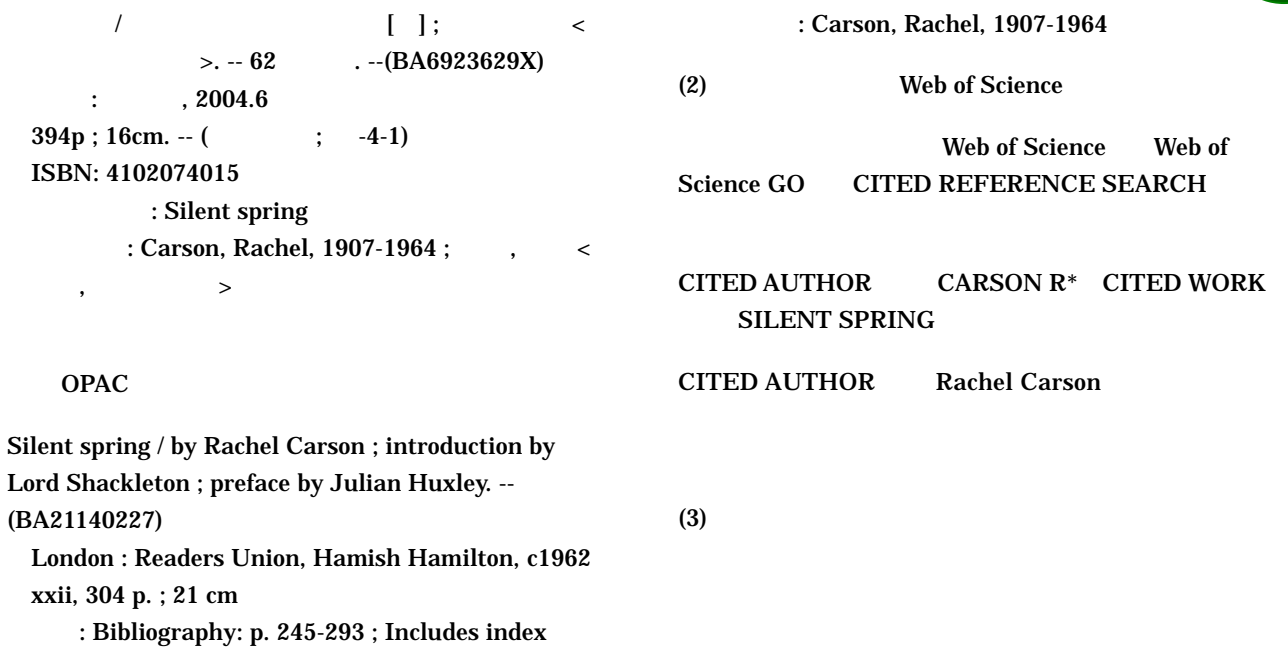

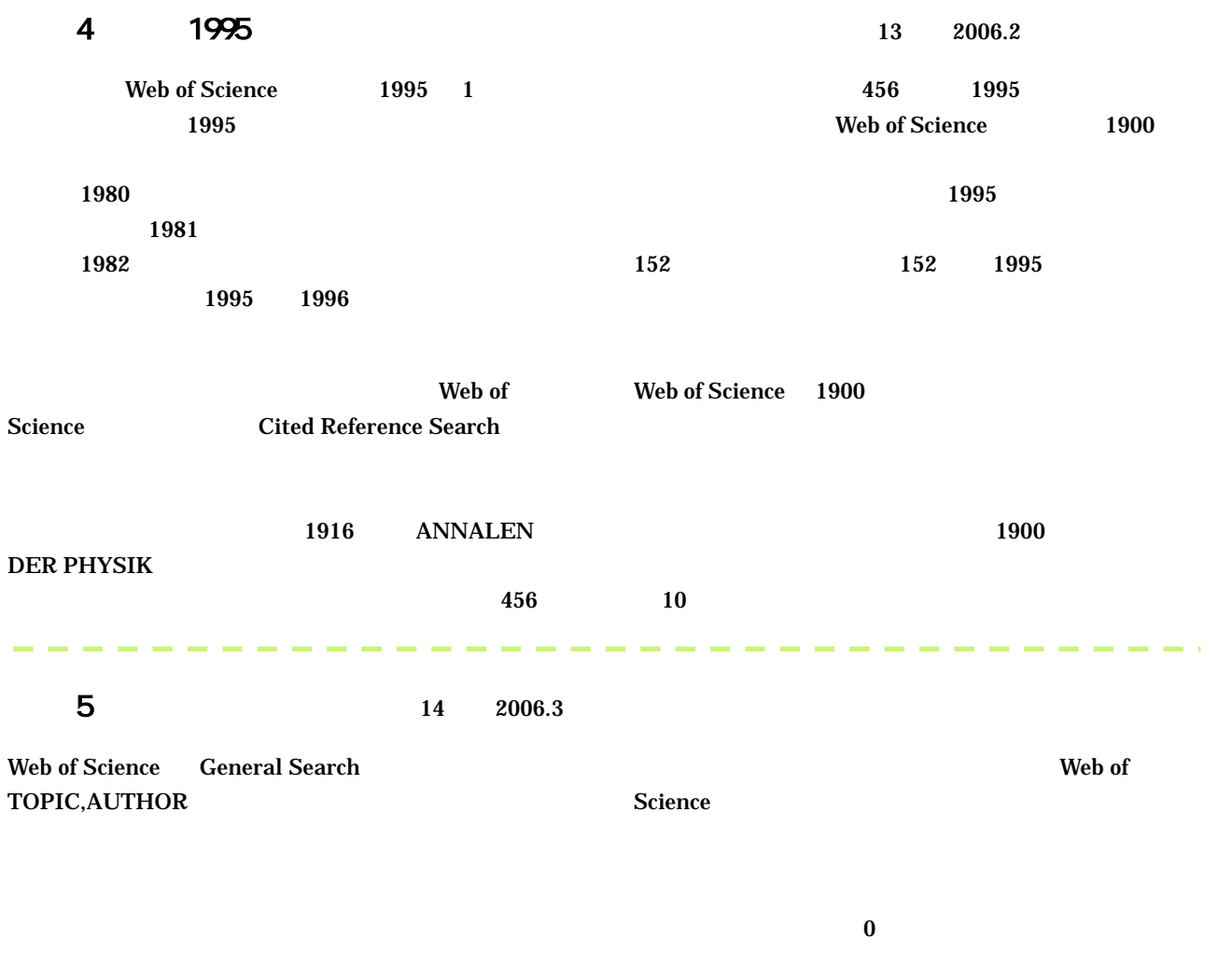

 $\overline{\mathbf{0}}$ 

Web of Science

praying munt\* and robot\*

( praying mant\* and robot\*)

save history

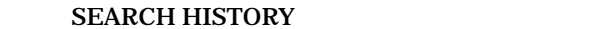

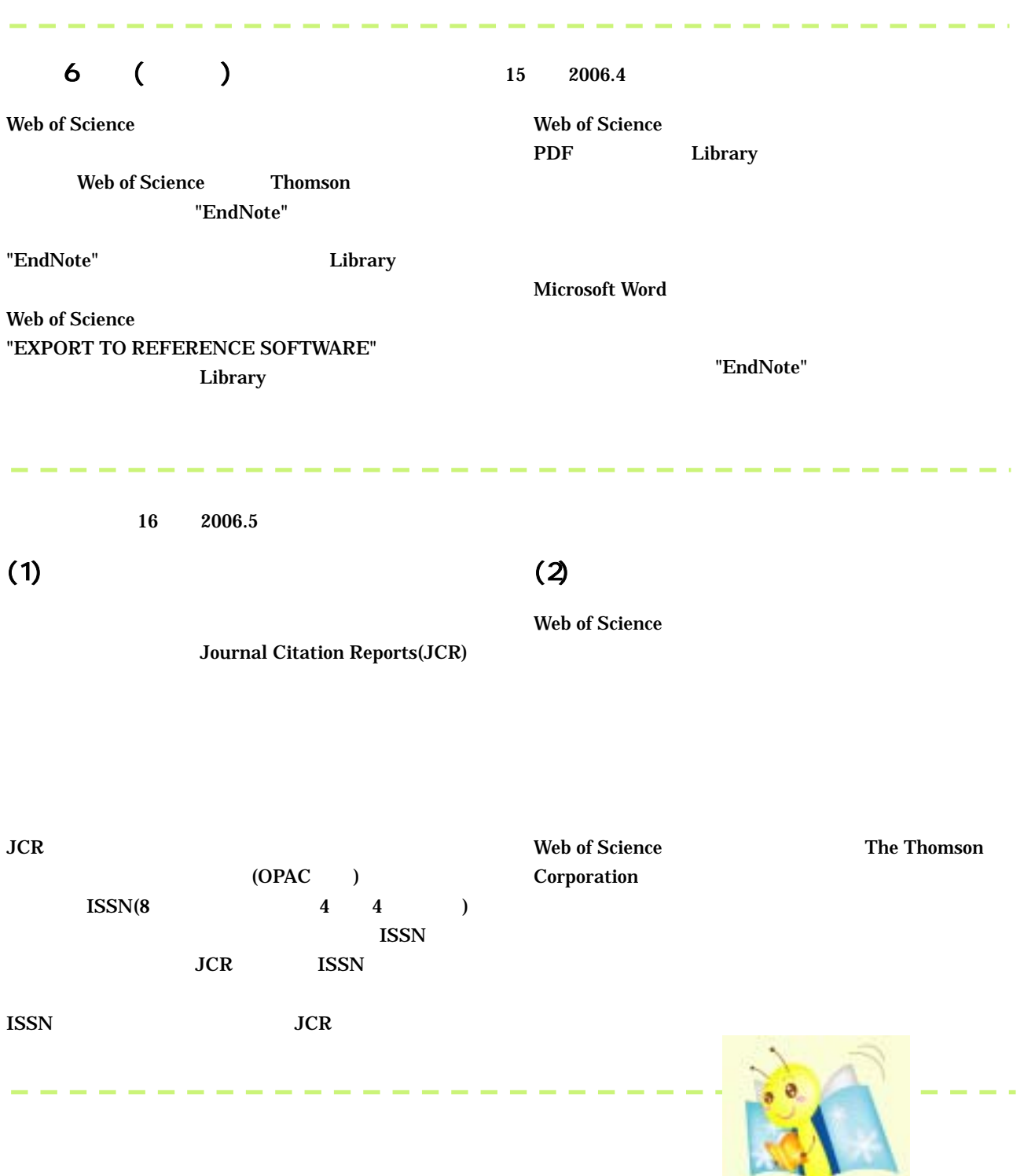